ФИО: Максимов Алексей Бори**мин**истерство науки и вы<mark>сшего образования российской федерации</mark> ФЕДЕРАЛЬНОЕ ГОСУДАРСТВЕННОЕ АВТОНОМНОЕ ОБРАЗОВАТЕЛЬНОЕ УЧРЕЖДЕНИЕ ВЫСШЕГО ОБРАЗОВАНИЯ Должность: директор департамента по образовательной политике **«МОСКОВСКИЙ ПОЛИТЕХНИЧЕСКИЙ УНИВЕРСИТЕТ»** Дата подписания: 28.09.2023 11:13:16 **(МОСКОВСКИЙ ПОЛИТЕХ)** Документ подписан простой электронной подписью Информация о владельце: Уникальный программный ключ: 8db180d1a3f02ac9e60521a5672742735c18b1d6

Факультет машиностроения

УТВЕРЖДАЮ

Декан факультета машиностроения

 $/$ Е.В. Сафонов /

# **РАБОЧАЯ ПРОГРАММА ДИСЦИПЛИНЫ**

# **«Системы автоматизированного проектирования»**

Направление подготовки/специальность **27.03.04 Управление в технических системах**

Профиль/специализация **«Электронные системы управления»**

> Квалификация **Бакалавр**

Формы обучения **Очная**

Москва, 2023 г.

**Разработчик(и):**

Старший преподаватель /К.С. Авдонин/

Заведующий кафедрой «Автоматика и управление», к.т.н., доцент  $A \rightarrow A$  /А.В. Кузнецов/

# **Согласовано:**

Заведующий кафедрой «Автоматика и управление»,

к.т.н., доцент  $A \rightarrow A$  /А.В. Кузнецов/

# **Содержание**

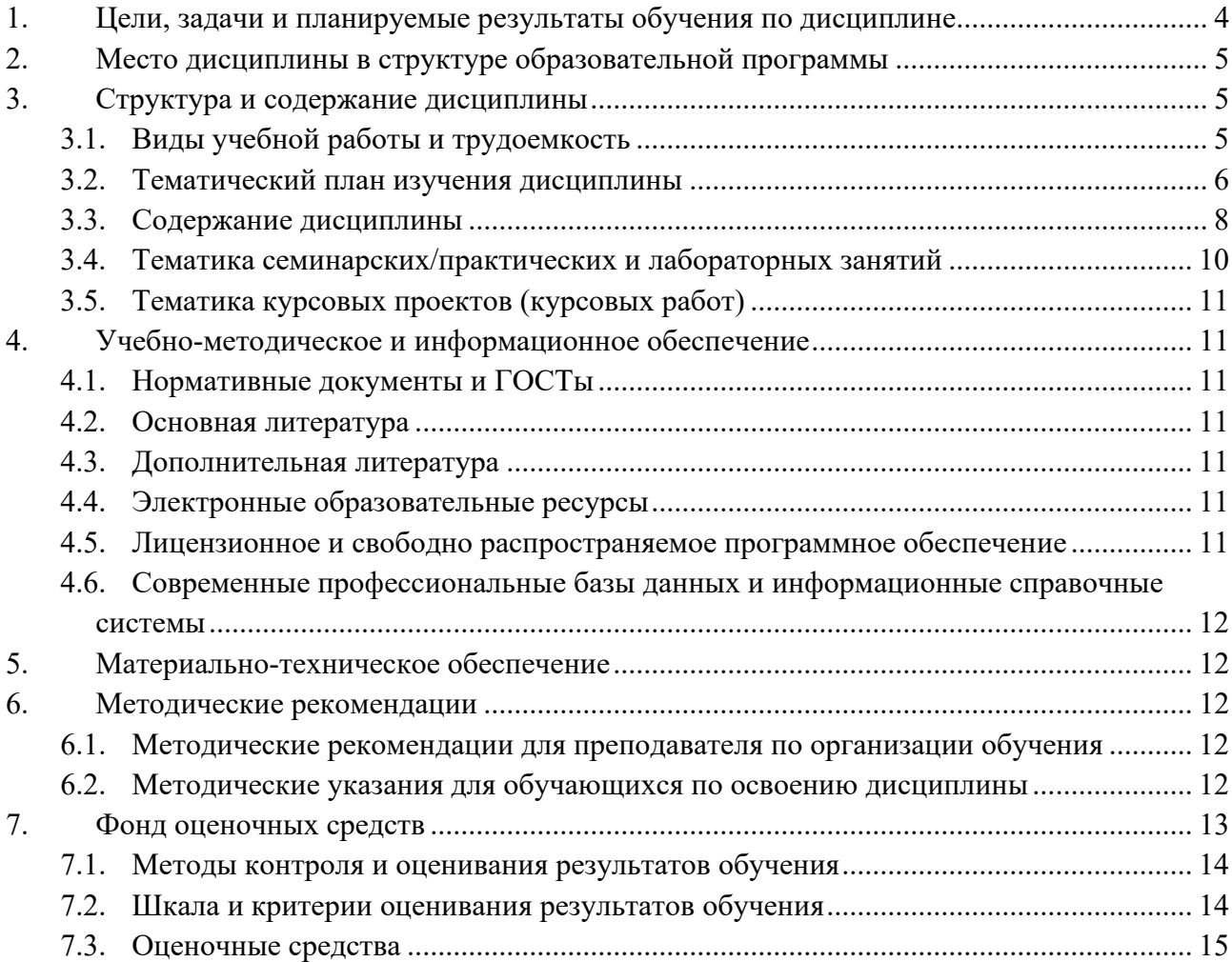

# <span id="page-3-0"></span>**1. Цели, задачи и планируемые результаты обучения по дисциплине**

#### **Цели дисциплины:**

- обучение студентов основным принципам, способам и методам автоматизации проектирования, необходимым при создании систем управления;
- формирование у студента теоретических знаний и практических навыков, направленных на функциональное моделирование элементов систем и систем управления.
- подготовка студентов к деятельности в соответствии с квалификационной характеристикой бакалавра по направлению.

#### **Задачи дисциплины:**

- ознакомление с основными понятиями, относящимися к автоматизированному проектированию систем управления;
- освоение основных принципов и методов автоматизации проектирования систем управления;
- освоение инструментальных средств автоматизированного проектирования в процессе функционального моделирования.

#### **Планируемые результаты обучения:**

По завершению курса студент будет способен выполнять эскизы, чертежи и технические рисунки стандартных деталей, разъемных и неразъемных соединений деталей и сборочных единиц; разрабатывать проектную и рабочую техническую документацию в области автоматизации технологических процессов и производств; владеет методами твердотельного моделирования и генерации чертежей, реверс инжиниринга и ручного эскизирования, методами построения графиков и номограмм; навыками проектирования объектов с использованием САПР.

Обучение по дисциплине «Системы автоматизированного проектирования» направлено на формирование у обучающихся следующих компетенций:

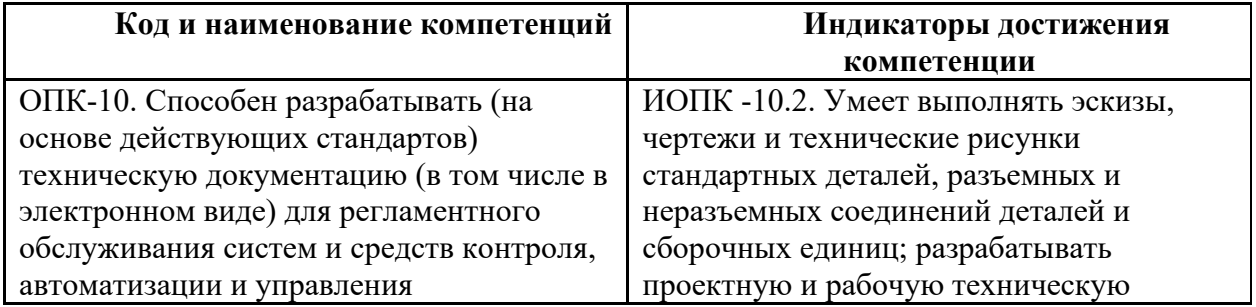

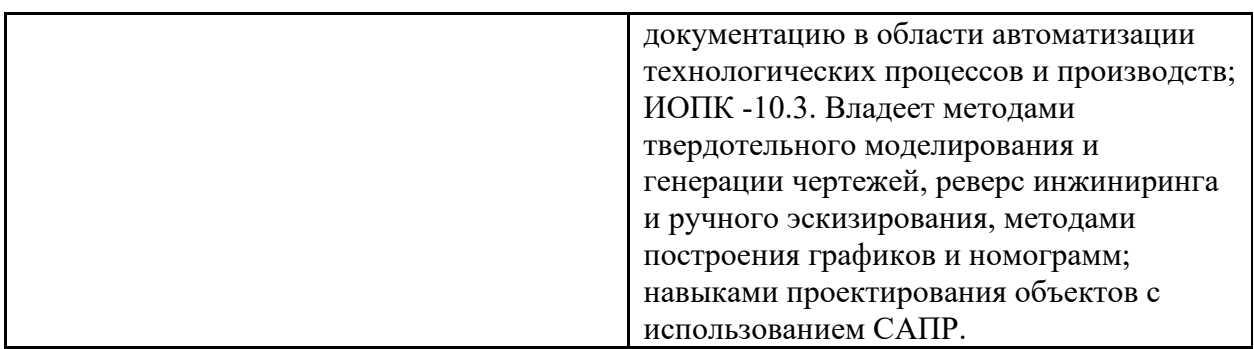

## **2. Место дисциплины в структуре образовательной программы**

<span id="page-4-0"></span>Дисциплина относится к обязательной части, формируемой участниками образовательных отношений блока Б1 (Б1.1.23).

Дисциплина связана логически и содержательно-методически со следующими дисциплинами и практиками ООП:

В **обязательной части** Блока 1 (Б.1.1):

- Инженерная компьютерная графика;
- Цифровая грамотность;
- Компьютерные технологии в управлении техническими системами;
- Высшая математика;
- Системы автоматизированного проектирования;
- Программирование и основы алгоритмизации.

В части, формируемой участниками образовательных отношений (Б.1.2):

- Графический интерфейс оператора;
- Проектирование систем управления;
- Интерфейсы систем управления.

## **3. Структура и содержание дисциплины**

<span id="page-4-1"></span>Общая трудоемкость дисциплины составляет 4 зачетных(е) единиц(ы) (144 часов).

# <span id="page-4-2"></span>**3.1 Виды учебной работы и трудоемкость**

(по формам обучения)

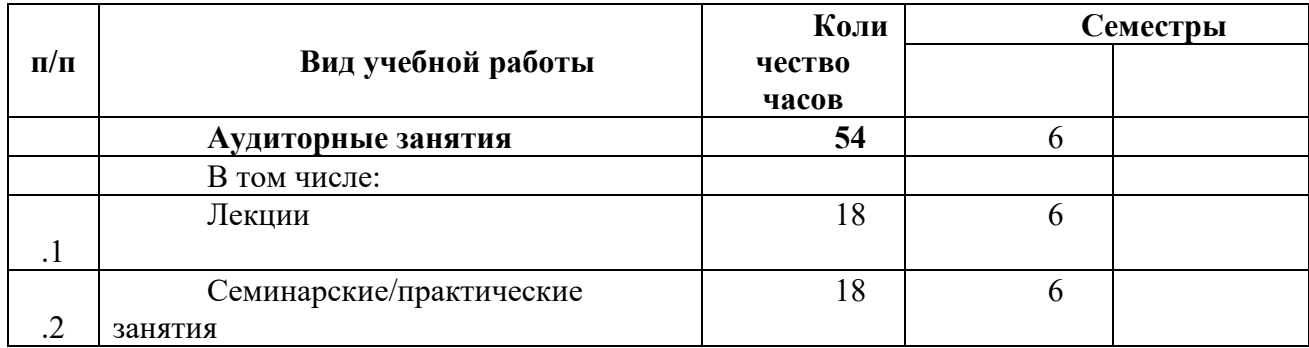

## 3.1.1. Очная форма обучения

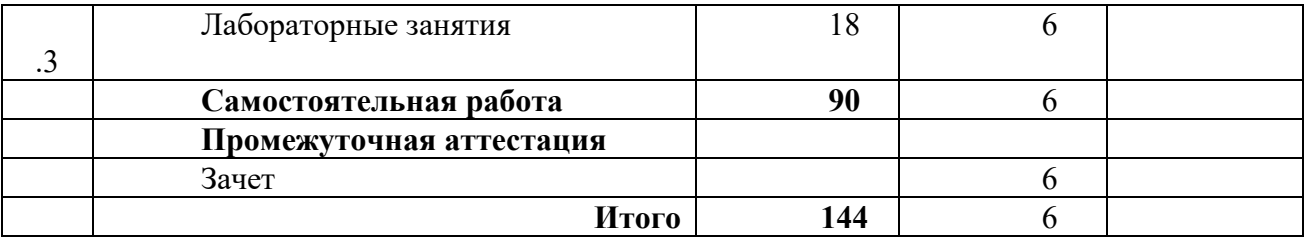

#### <span id="page-5-0"></span>**3.2 Тематический план изучения дисциплины**

(по формам обучения)

# 3.2.1. Очная форма обучения

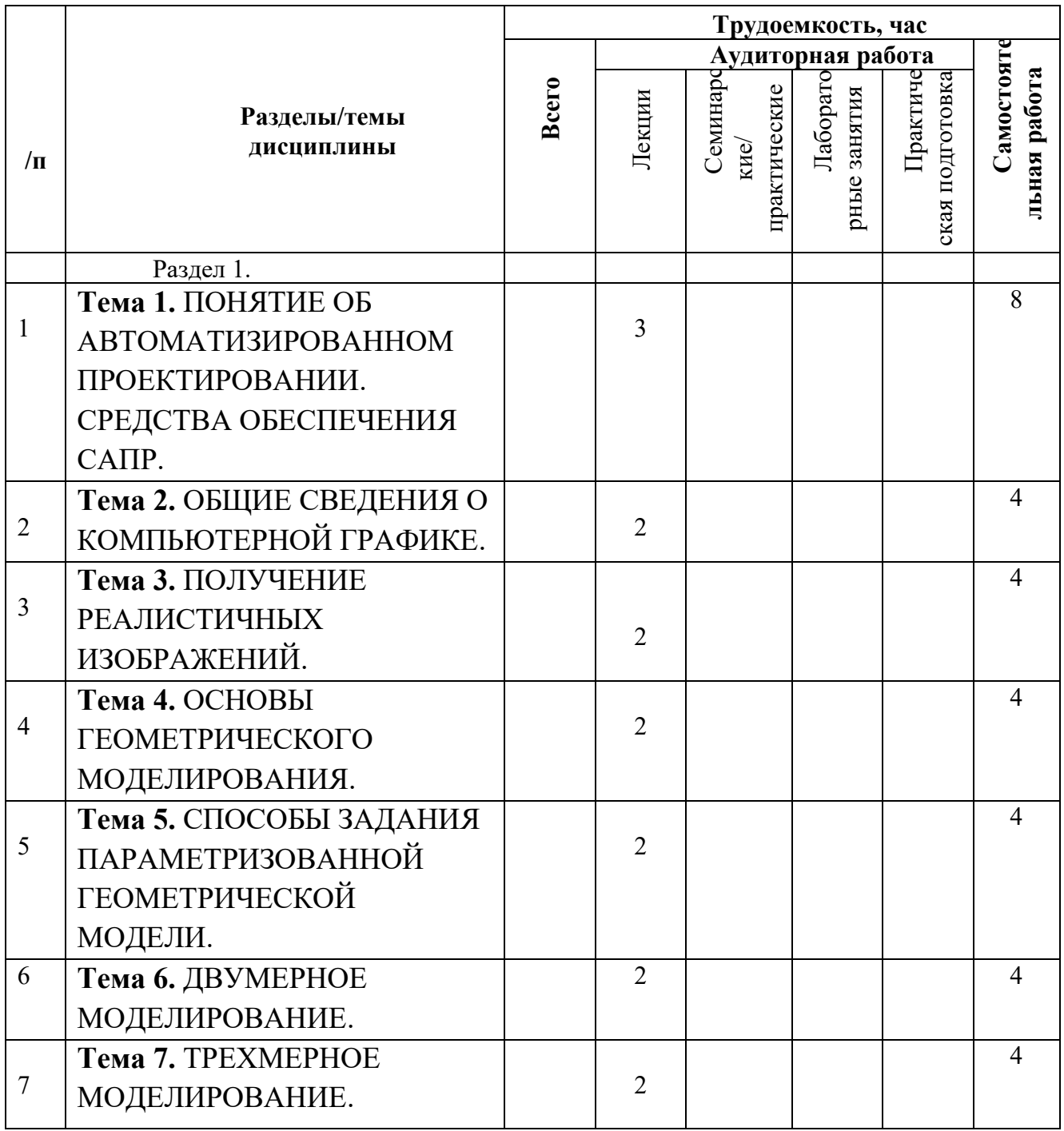

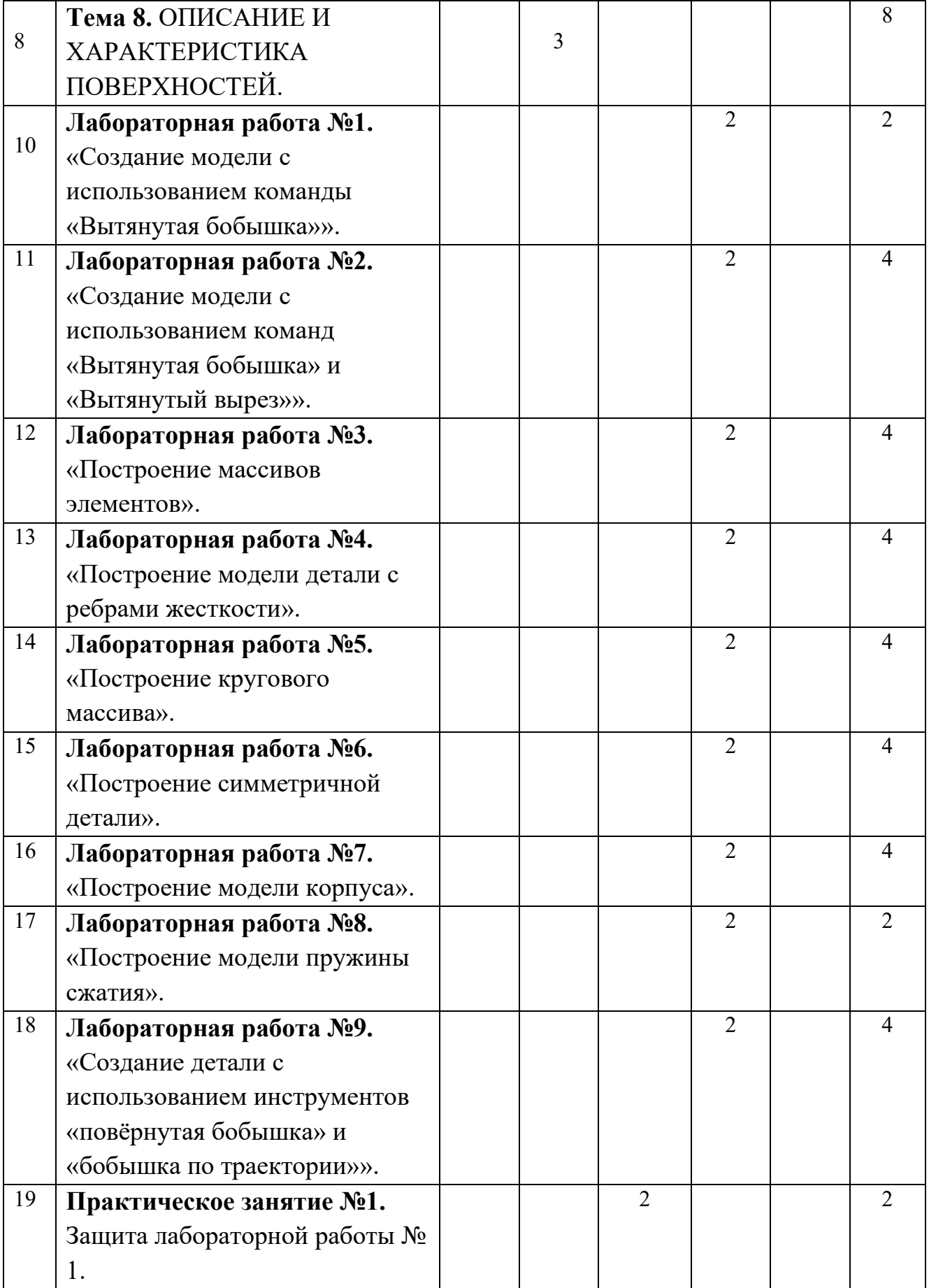

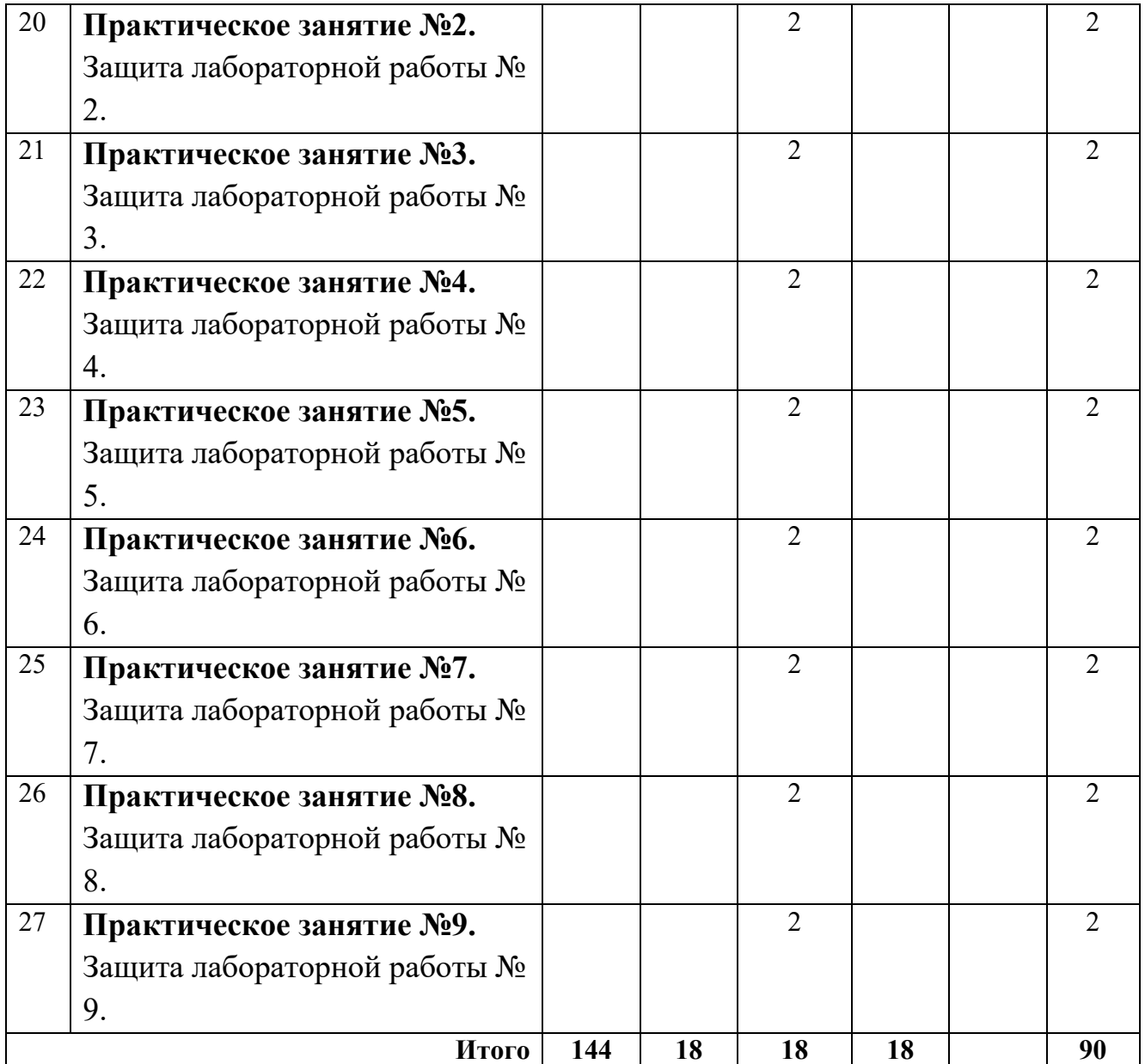

## <span id="page-7-0"></span>**3.3 Содержание дисциплины**

#### **Раздел 1. Системы автоматизированного проектирования**

Тема 1. ПОНЯТИЕ ОБ АВТОМАТИЗИРОВАННОМ ПРОЕКТИРОВАНИИ. СРЕДСТВА ОБЕСПЕЧЕНИЯ САПР

- САПР в машиностроении
- Составные части и базовые подсистемы САПР
- Составные части процесса проектирования
- Нисходящее и восходящее проектирование
- Средства двумерного черчения
- 3D системы
- Полное электронное описание изделия (ПЭОИ), поддерживающее
- процесс проектирования и эксплуатации
- Протокол CALS
- Основные факторы, влияющие на выбор САПР

# Тема 2. ОБЩИЕ СВЕДЕНИЯ О КОМПЬЮТЕРНОЙ ГРАФИКЕ

- Области применения компьютерной графики
- Виды графики по типу представления графических данных

# Тема 3. ПОЛУЧЕНИЕ РЕАЛИСТИЧНЫХ ИЗОБРАЖЕНИЙ

- Методы создания реалистичных изображений
- Удаление скрытых линий и поверхностей
- Алгоритм сортировки по глубине
- Свет в компьютерной графике
- Цвет в компьютерной графике

# Тема 4. ОСНОВЫ ГЕОМЕТРИЧЕСКОГО МОДЕЛИРОВАНИЯ

- Геометрические преобразования
- Двумерные преобразования
- Матричное представление трехмерных преобразований
- Композиция трехмерных преобразований
- Общие сведения о геометрическом моделировании

# Тема 5. СПОСОБЫ ЗАДАНИЯ ПАРАМЕТРИЗОВАННОЙ ГЕОМЕТРИЧЕСКОЙ МОДЕЛИ

- Параметрическое конструирование
- Ассоциативная геометрия
- Объектно-ориентированное моделирование (ООМ)
- Параметрическое прямое моделирование
- Хранение и использование параметрических моделей
- Проблема двумерной и трехмерной параметризации сборочных единиц
- Методология практической параметризации чертежей
- Явные, параметрические и гибридные модели

# Тема 6. ДВУМЕРНОЕ МОДЕЛИРОВАНИЕ

- Типы данных
- Построение базовых элементов

• Примеры моделей

# Тема 7. ТРЕХМЕРНОЕ МОДЕЛИРОВАНИЕ

- Представление с помощью границ
- Представление с помощью дерева
- Методы описания трехмерных объектов
- Методы построения трехмерных моделей
- Полигональные сетки

# Тема 8. ОПИСАНИЕ И ХАРАКТЕРИСТИКА ПОВЕРХНОСТЕЙ

- Описание поверхностей
- Характеристики поверхностей
- Моделирование деформации трехмерных полигональных поверхностей
- в режиме реального времени
- Триангуляция поверхностей
- Кривые и поверхности Безье. NURBS и Т-сплайны
- Кривые и поверхности Безье. NURBS и Т-сплайны
- Геометрическое ядро компьютерной графики
- Роль геометрического ядра в 3D печати

# <span id="page-9-0"></span>**3.4 Тематика семинарских/практических и лабораторных занятий**

3.4.1. Семинарские/практические занятия

- **Практическое занятие №1.** Защита лабораторной работы № 1.
- **Практическое занятие №2.** Защита лабораторной работы № 2.
- **Практическое занятие №3.** Защита лабораторной работы № 3.
- **Практическое занятие №4.** Защита лабораторной работы № 4.
- **Практическое занятие №5.** Защита лабораторной работы № 5.
- **Практическое занятие №6.** Защита лабораторной работы № 6.
- **Практическое занятие №7.** Защита лабораторной работы № 7.
- **Практическое занятие №8.** Защита лабораторной работы № 8.
- **Практическое занятие №9.** Защита лабораторной работы № 9.

3.4.2. Лабораторные занятия

• **Лабораторная работа №1.** «Создание модели с использованием команды «Вытянутая бобышка»».

- **Лабораторная работа №2.** «Создание модели с использованием команд «Вытянутая бобышка» и «Вытянутый вырез»».
- **Лабораторная работа №3.** «Построение массивов элементов».
- **Лабораторная работа №4.** «Построение модели детали с ребрами жесткости».
- **Лабораторная работа №5.** «Построение кругового массива».
- **Лабораторная работа №6.** «Построение симметричной детали».
- **Лабораторная работа №7.** «Построение модели корпуса».
- **Лабораторная работа №8.** «Построение модели пружины сжатия».
- **Лабораторная работа №9.** «Создание детали с использованием инструментов «повёрнутая бобышка» и «бобышка по траектории»».

# <span id="page-10-0"></span>**3.5 Тематика курсовых проектов (курсовых работ)**

Курсовые работы/проекты отсутствуют

## <span id="page-10-1"></span>**4. Учебно-методическое и информационное обеспечение**

## <span id="page-10-2"></span>**4.1 Нормативные документы и ГОСТы**

Не предусмотрено

# **4.2 Основная литература**

<span id="page-10-3"></span>1. Норенков И.П. Системы автоматизированного проектирования: учеб.для вузов. – 4-е изд., перераб. и доп. – М.: Изд-во МГТУ им. Н.Э.Баумана, 2009. – 430 с. (Серия «Информатика в техническом университете»),ISBN 978-5- 7038-3275-2.

# <span id="page-10-4"></span>**4.3 Дополнительная литература**

1. Атаманов А. А. «Основы САПР» https://e.lanbook.com/book/195086

2. Туркина Н.Р. «Проектирование в среде SolidWorks: Практическое пособие» https://e.lanbook.com/book/121879

# **4.4 Электронные образовательные ресурсы**

<span id="page-10-5"></span>1. Авдонин К.С. " Системы автоматизированного проектирования" https://online.mospolytech.ru/course/view.php?id=11198

# <span id="page-10-6"></span>**4.5 Лицензионное и свободно распространяемое программное обеспечение**

1. SolidWorks

# <span id="page-11-0"></span>**4.6 Современные профессиональные базы данных и информационные справочные системы**

<https://www.youtube.com/@SolidFactory>

## **5. Материально-техническое обеспечение**

<span id="page-11-1"></span>Для лекционных занятий: аудитории кафедры «Автоматика и управление» с проектором и экраном: ав2603.

Для лабораторных работ: компьютеризированные лабораторные классы кафедры «Автоматика и управление»: ав2507, ав2614.

Для самостоятельной работы обучающихся: компьютеризированные лабораторные классы кафедры «Автоматика и управление»: ав2507, ав2614.

#### **6. Методические рекомендации**

#### <span id="page-11-3"></span><span id="page-11-2"></span>**6.1 Методические рекомендации для преподавателя по организации обучения**

Основное внимание при преподавании дисциплины «Системы автоматизированного проектирования» следует уделять изучению методов и алгоритмов процедур анализа и синтеза автоматических и автоматизированных систем управления, в том числе методов параметрической и структурной оптимизации, а также методов принятия обоснованных проектных решений, включая эволюционные методы, в частности, генетические алгоритмы. Для активизации учебного процесса при изучении дисциплины эффективно применение презентаций по различным темам лекций.

Для проведения занятий по дисциплине используются средства обучения:

- электронные образовательные ресурсы, учебники, тексты лекций с иллюстрациями и анимацией, промежуточное и итоговое тестировании;
- программный пакет SolidWorks;

## <span id="page-11-4"></span>**6.2 Методические указания для обучающихся по освоению дисциплины**

Аудиторная работа по дисциплине выполняется на учебных занятиях под непосредственным руководством преподавателя и по его заданию.

Самостоятельная работа является одним из видов учебных занятий. Цель самостоятельной работы – практическое усвоение студентами вопросов автоматизации управления жизненным циклом изделия, рассматриваемых в процессе изучения дисциплины.

Самостоятельная работа выполняется студентом по заданию преподавателя, но без его непосредственного участия.

Задачи самостоятельной работы студента:

- развитие навыков самостоятельной учебной работы;
- освоение содержания дисциплины;
- углубление содержания и осознание основных понятий дисциплины;
- использование материала, собранного и полученного в ходе самостоятельных занятий для эффективной подготовки к зачету.

Виды внеаудиторной самостоятельной работы:

- самостоятельное изучение отдельных тем дисциплины;
- подготовка к лекционным занятиям;
- подготовка к лабораторным работам;
- подготовка к промежуточному и итоговому тестированию.

Для выполнения любого вида самостоятельной работы необходимо пройти следующие этапы:

- определение цели самостоятельной работы;
- конкретизация познавательной задачи;
- самооценка готовности к самостоятельной работе;
- выбор адекватного способа действия, ведущего к решению задачи;
- планирование работы (самостоятельной или с помощью преподавателя) над заданием;
- осуществление в процессе выполнения самостоятельной работы самоконтроля (промежуточного и конечного) результатов работы и корректировка выполнения работы.

#### **7. Фонд оценочных средств**

<span id="page-12-0"></span>В процессе обучения в течение семестра используются оценочные средства текущего контроля успеваемости и промежуточных аттестаций. Применяются следующие оценочные средства: тест, защита лабораторных работ, зачёт.

Обучение по дисциплине «Системы автоматизированного проектирования» направлено на формирование у обучающихся следующих компетенций:

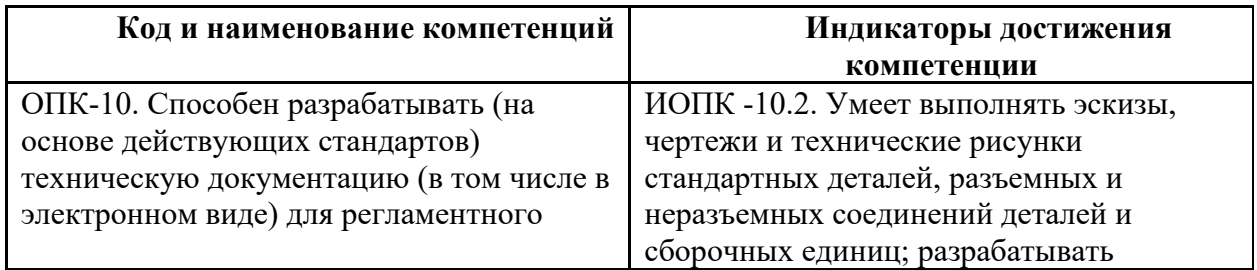

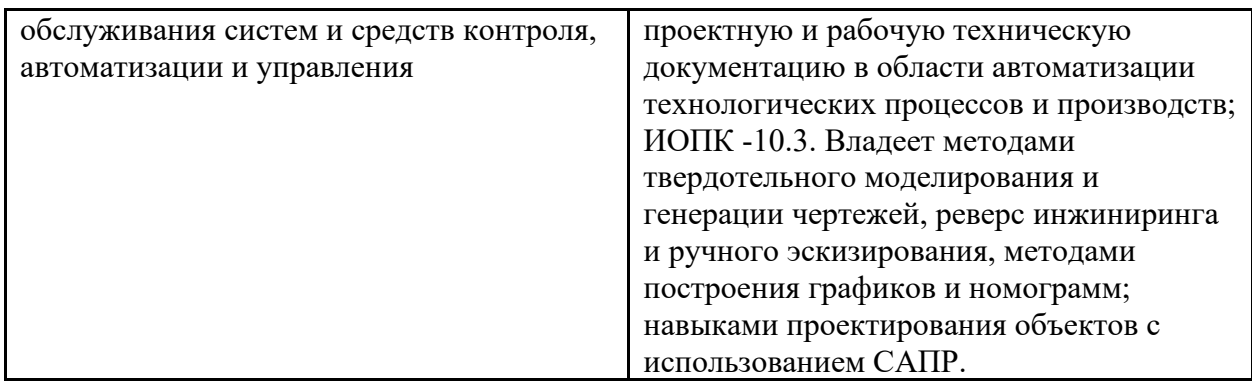

#### **7.1 Методы контроля и оценивания результатов обучения**

<span id="page-13-0"></span>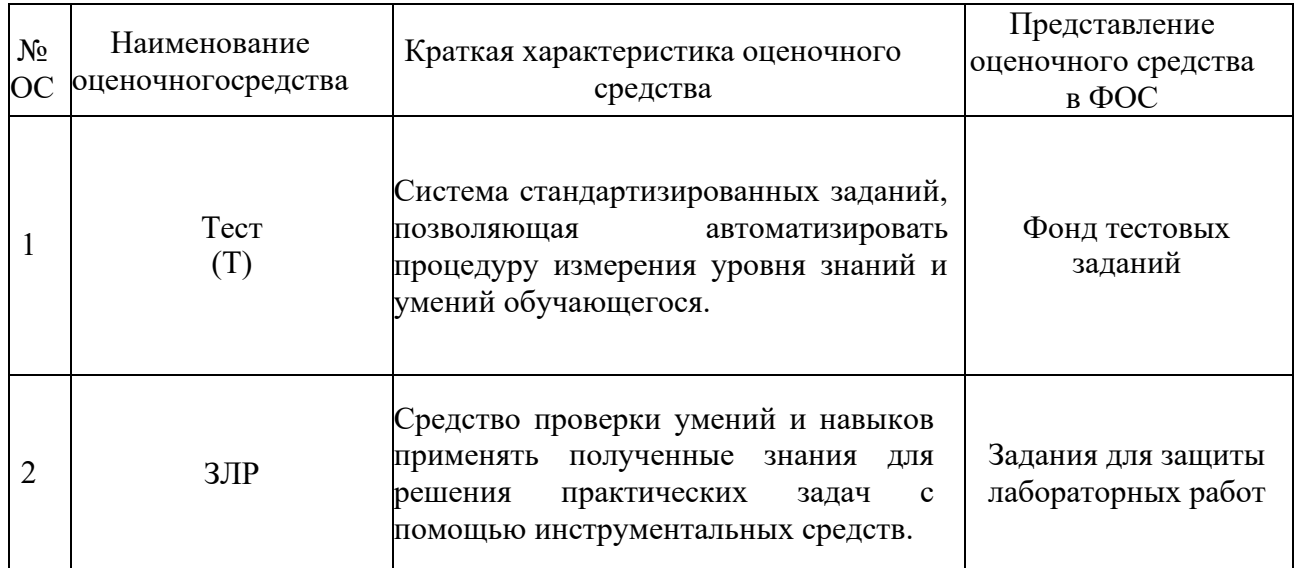

## <span id="page-13-1"></span>**7.2 Шкала и критерии оценивания результатов обучения**

## **Форма промежуточной аттестации: зачёт.**

**Обязательными условиями подготовки студента к промежуточной аттестации** является выполнение и защита студентом лабораторных работ, предусмотренных рабочей программой и прохождение всех промежуточных тестов не ниже, чем на 60% правильных ответов. Промежуточные тестирования могут проводится как в аудитории Университета под контролем преподавателя, так и дистанционном формате на усмотрение преподавателя.

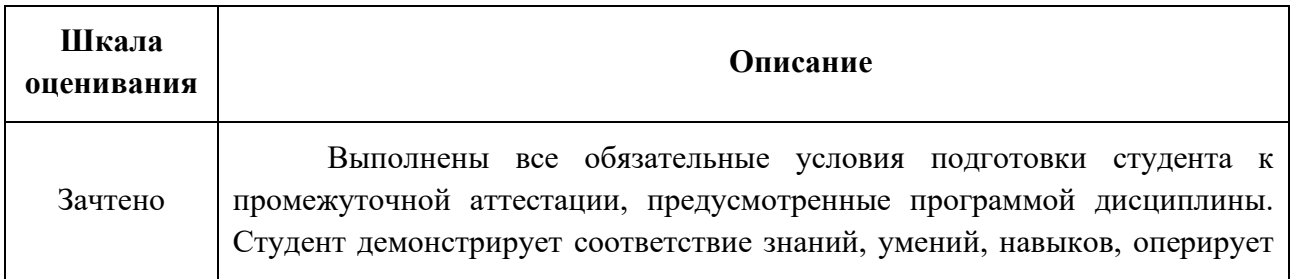

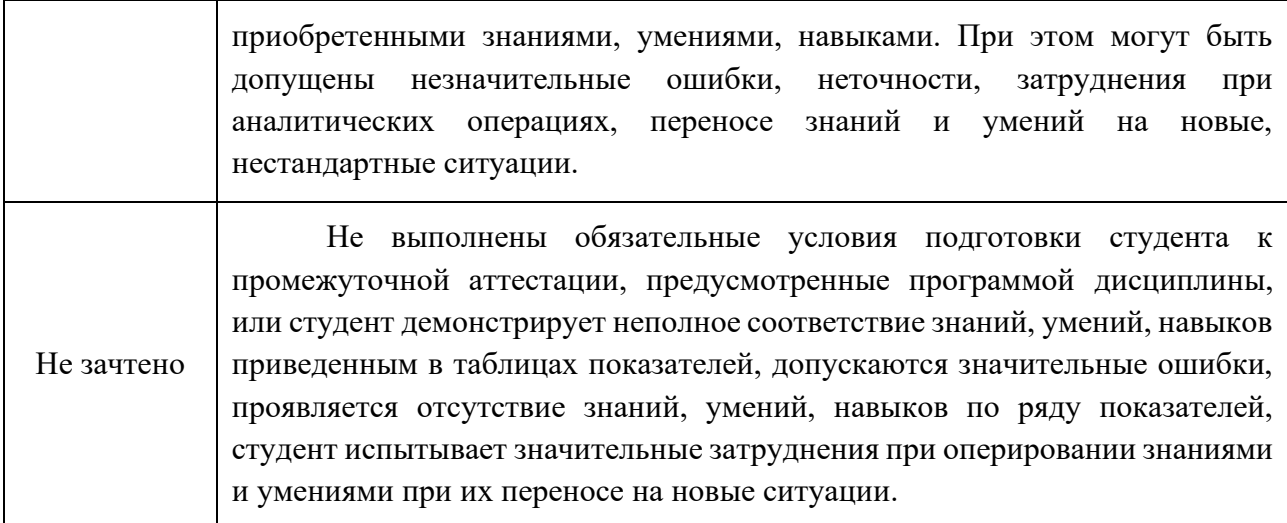

#### <span id="page-14-0"></span>**7.3 Оценочные средства**

#### 7.3.1. Текущий контроль

Текущий контроль включает прохождение промежуточных тестирований по разделам дисциплины и защиту лабораторных работ. Промежуточные тестирования размещены в соответствующем курсе системы дистанционного обучения Университета. Примеры вопросов тестирования представлены ниже. Отчеты по лабораторным работам размещаются студентами в соответствующем курсе системы дистанционного обучения Университета. Для подготовки к тестированию студент использует лекционный материал.

Результаты текущего контроля могут быть использованы при промежуточной аттестации.

Примеры вопросов тестирования (часть):

Вопрос 1. Термин «САПР для машиностроения» в нашей стране обычно используют в тех случаях, когда речь идет о пакетах программ:

- автоматизированного проектирования, автоматизированного инженерного анализа, автоматизированной подготовки производства.
- автоматического проектирования, автоматического инженерного анализа, автоматического подготовки производства.
- параллельного проектирования, параллельного инженерного анализа, параллельного подготовки производства.

Вопрос 2. В настоящее время развитие систем автоматического проектирования идет двумя путями:

- эволюционным и революционным.
- эволюционным и параллельным.
- революционным и параллельным.

Вопрос 3. Стандарт STEP позволяет описать:

- весь жизненный цикл изделия, включая технологию изготовления и контроль качества продукции.
- только первые этапы жизненного цикла изделия, включая технологию изготовления и контроль качества продукции.
- только последние этапы жизненного цикла изделия, включая технологию изготовления и контроль качества продукции.

Вопрос 4. Стандарт SGML – устанавливает:

- способы унифицированного оформления документов определенного назначения.
- стандарты унифицированного оформления документов определенного назначения.
- типы унифицированного оформления документов определенного назначения.

Вопрос 5. CAD — это:

- система автоматизированного проектирования.
- система автоматического проектирования.
- система аддитивного проектирования.

Вопрос 6. CAM — это:

- система автоматизированной технологической подготовки производства.
- система автоматического технологической подготовки производства.
- система автоматизированной технической подготовки производства.

Вопрос 7. CAE — это:

- система моделирования и расчетов.
- система конструирования и расчетов.
- система моделирования и представления отчётов.

7.3.2. Примеры вопросов для защиты лабораторных работ

- 1. Какие инструменты были применены при создании простой модели?
- 2. Какие действия нужно применить для перехода от эскиза модели к её 3Dмодели?
- 3. Каким образом можно применить команду «Скругление» ко всем или к нескольким элементам модели?
- 4. Опишите, как работает инструмент «Оболочка» при применении его к модели, состоящей из нескольких элементов. 1. Какие инструменты были применены при построении детали типа «Корпус»?
- 5. Каковы главные правила при работе с эскизом модели?
- 6. В каких случаях применяется инструмент «Зеркальное отражение» и в каких случаях можно обойтись без его применения?
- 7. Как осуществляется привязка одного элемента модели к другому?
- 8. Объясните, в каких случаях применяется команда «Осевая линия»? Каковы правила ее нанесения на эскиз модели?
- 9. Как перенести 3D-модель на чертеж?
- 10.С помощью каких инструментов можно автоматически перенести размеры на чертеж из размеров 3D-модели?
- 11.С помощью каких действий можно перейти от редактирования листа к редактированию основной надписи и обратно?
- 12.Как нанести на чертеж изометрическую модель детали?

7.3.3. Примеры вопросов для промежуточной аттестации

- 1. САПР в машиностроении
- 2. Составные части и базовые подсистемы САПР
- 3. Составные части процесса проектирования
- 4. Нисходящее и восходящее проектирование
- 5. Средства двумерного черчения
- 6. 3D системы
- 7. Полное электронное описание изделия (ПЭОИ), поддерживающее
- 8. процесс проектирования и эксплуатации
- 9. Протокол CALS
- 10.Основные факторы, влияющие на выбор САПР
- 11.Области применения компьютерной графики
- 12.Виды графики по типу представления графических данных
- 13.Методы создания реалистичных изображений
- 14.Удаление скрытых линий и поверхностей
- 15.Алгоритм сортировки по глубине
- 16.Свет в компьютерной графике
- 17.Цвет в компьютерной графике
- 18.Геометрические преобразования
- 19.Двумерные преобразования
- 20.Матричное представление трехмерных преобразований
- 21.Композиция трехмерных преобразований
- 22.Общие сведения о геометрическом моделировании
- 23.Параметрическое конструирование
- 24.Ассоциативная геометрия

25.Объектно-ориентированное моделирование (ООМ)

- 26.Параметрическое прямое моделирование
- 27.Хранение и использование параметрических моделей
- 28.Проблема двумерной и трехмерной параметризации сборочных единиц
- 29.Методология практической параметризации чертежей
- 30.Явные, параметрические и гибридные модели
- 31.Типы данных
- 32.Построение базовых элементов
- 33.Примеры моделей
- 34.Представление с помощью границ
- 35.Представление с помощью дерева
- 36.Методы описания трехмерных объектов
- 37.Методы построения трехмерных моделей
- 38.Полигональные сетки
- 39.Описание поверхностей
- 40.Характеристики поверхностей
- 41.Моделирование деформации трехмерных полигональных поверхностей в режиме реального времени
- 42.Триангуляция поверхностей
- 43.Кривые и поверхности Безье. NURBS и Т-сплайны
- 44.Кривые и поверхности Безье. NURBS и Т-сплайны
- 45.Геометрическое ядро компьютерной графики
- 46.Роль геометрического ядра в 3D печати